## Locating the Decision Letter and Stamped Consent form(s)

## Reviews

## Select Reviews

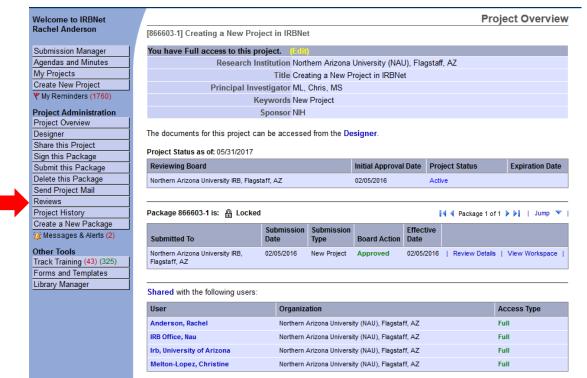

## Reviews

- 1. Select the Approval letter.
- 2. Select the stamped consent form.

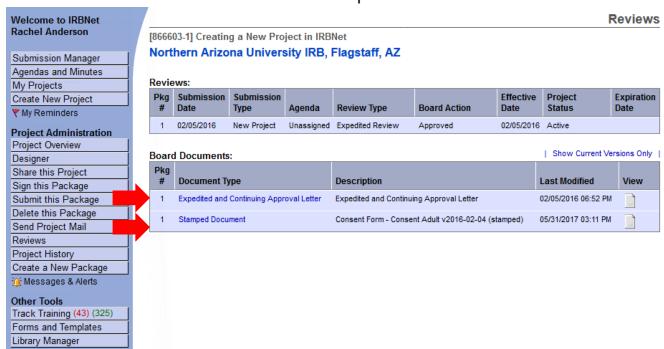